Basics of Programming in C++

# Computation

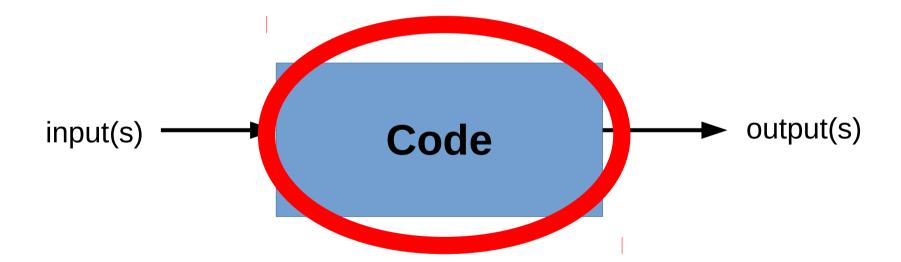

### What you are trying to compute

sub computation 1

- - -

sub computation n

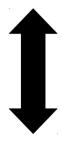

while

variables

functions

conditionals

arithmetic operations

- - -

```
int main()
{
    return 0;
}
```

```
    Literals

    Value written in source code

       26
       true
       "Hello, world!"

    Types

  - int - (e.g., 3, -5)
  - float - (e.g., 3.0, 5.3, -25.4)
  - bool - true/false

    Variables

  - Data storage
  - <type> <identifier> [= <value>];
  - Declare, initialize
    int weight = 10;
  - Operators
  - Type safety
  - Constants
      const <type> <identifier> [= <value>];
```

- Operators
  - Arithmetic: +, , \*, /, %
- Operands
- Expressions
  - Sequence of operators and operands that specifies a computation
  - Order of operations (precedence)
- Statements

- Syntax
  - Legal expressions
- Semantics
  - Meaningful program
  - Program has intended meaning

```
int msg = "hello, world" + 5
```

- Errors
  - Compile time
  - Run time

## Iteration

- Repeat a block of statements
- Examples
  - Do this until you are done
  - While the sun shines make hay
- while (expression) {}

## Selection

- "Select" an action amongst a number of possibilities
- Example
  - If this is true, do something, else do something else
- Syntax

```
if (expression) {
    ...
} else {
    ...
}
```

### **Function**

```
<return type> <identifier> ( parameters )

Example
int main()
{
  return 0;
}
```

- Named set of statements used to accomplish a specific task
- Why?
  - Code used in multiple instances of our program
  - Allows a program to divided
    - Organization
    - Distributing work
    - Eases testing

# Example

Compute the maximum of two integers

# Building and Running a C++ Program

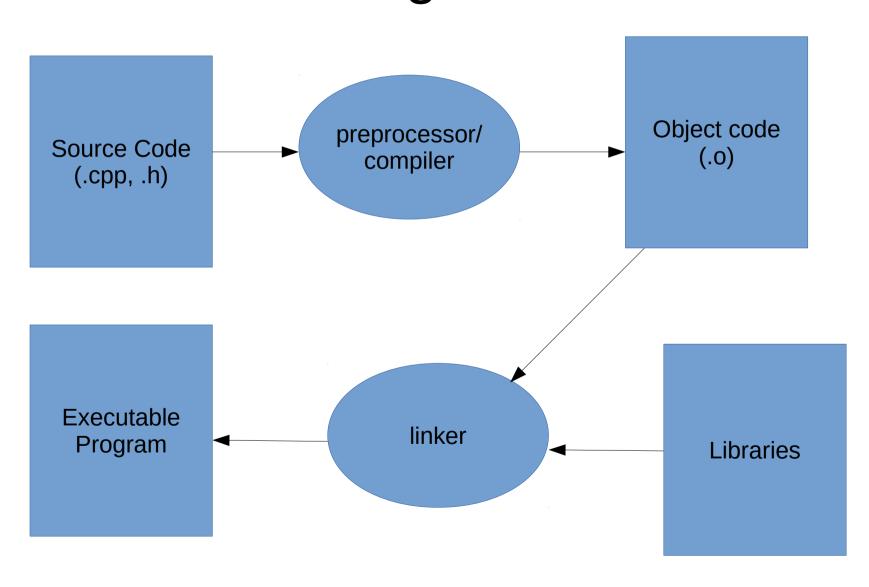

# Building and Running a C++ Program

### Pre-processing

- The #include directive is an example of a pre-processor directive (anything starting with #).
- #include <iostream> tells the preprocessor to copy the standard I/O stream library header file into the program

### Compiling

Syntax checking, translation of source code into object code (i.e. machine language).
 Not yet an executable program

### Linking

- Puts together any object code files that make up a program, as well as attaching precompiled library implementation code (like the standard I/O library implementation, in this example)
- End result is a final target -- like an executable program

#### Run it!

# **Programming Strategies**

- How do I go about writing a program?
- Top-down programming
  - Start with description and divide it into sufficiently small units corresponding to available components
- Bottom-up programming
  - Start with small components and build from them

### What you are trying to compute

sub computation 1

. . .

sub computation n

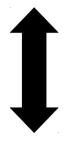

while

variables

functions

conditionals

arithmetic operations

- - -

## **Next Class**

- Quiz
- Debugging